Pham 7156

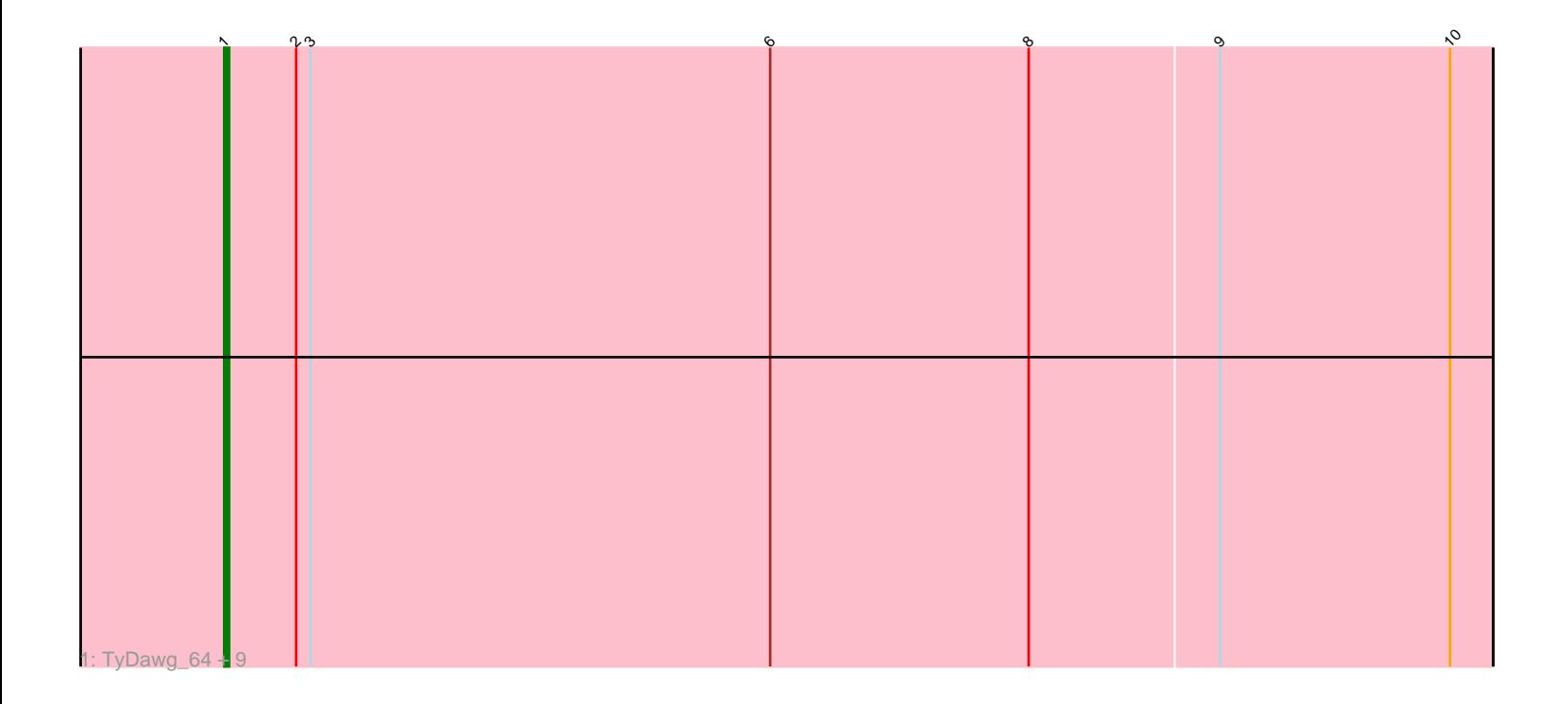

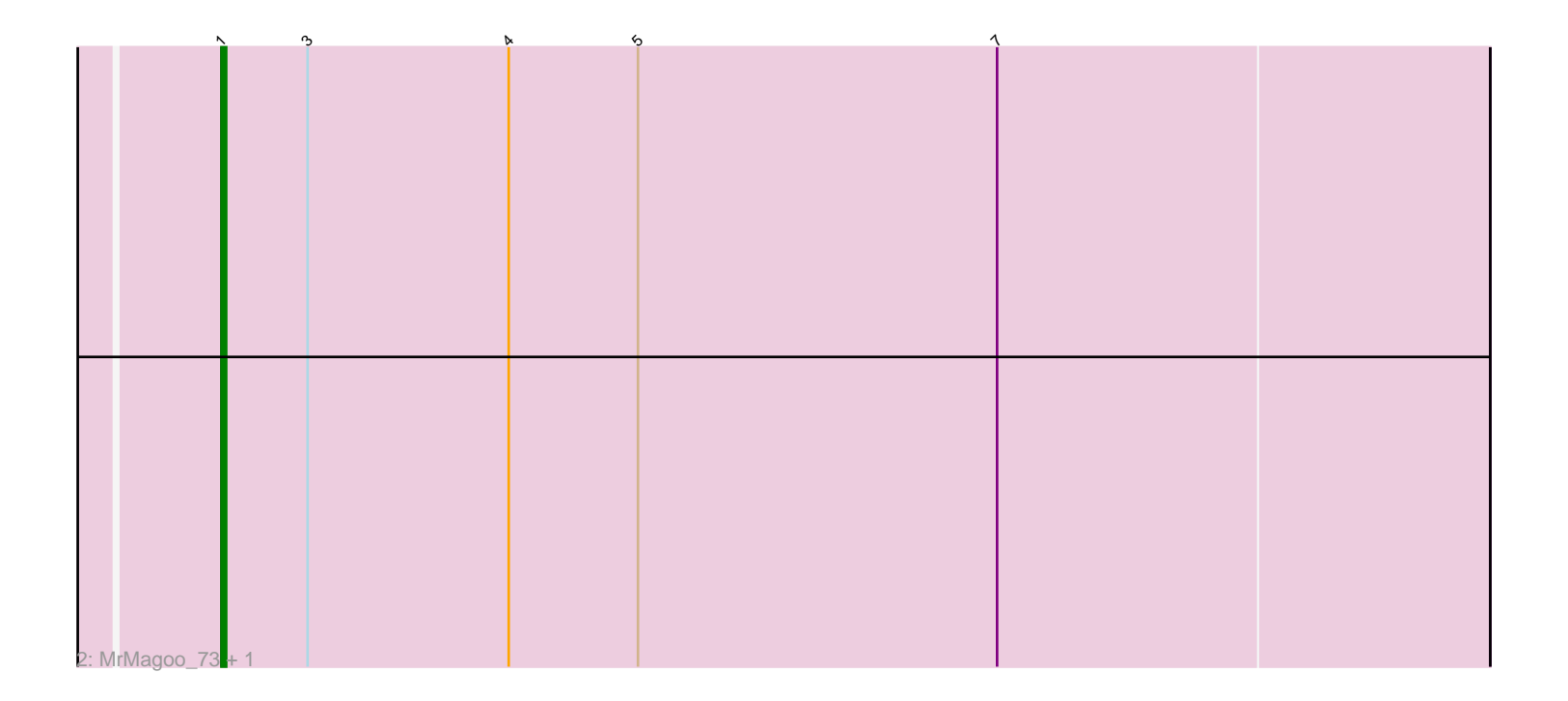

Note: Tracks are now grouped by subcluster and scaled. Switching in subcluster is indicated by changes in track color. Track scale is now set by default to display the region 30 bp upstream of start 1 to 30 bp downstream of the last possible start. If this default region is judged to be packed too tightly with annotated starts, the track will be further scaled to only show that region of the ORF with annotated starts. This action will be indicated by adding "Zoomed" to the title. For starts, yellow indicates the location of called starts comprised solely of Glimmer/GeneMark auto-annotations, green indicates the location of called starts with at least 1 manual gene annotation.

# Pham 7156 Report

This analysis was run 07/09/24 on database version 566.

Pham number 7156 has 12 members, 0 are drafts.

Phages represented in each track: • Track 1 : TyDawg\_64, LilhomieP\_63, Bongo\_64, Auspice\_64, IPhane7\_64, Diminimus\_65, Glaske16\_65, Dulcita\_65, SlimJimmy\_63, Skinny\_66 • Track 2 : MrMagoo\_73, GardenSalsa\_72

## **Summary of Final Annotations (See graph section above for start numbers):**

The start number called the most often in the published annotations is 1, it was called in 12 of the 12 non-draft genes in the pham.

Genes that call this "Most Annotated" start:

• Auspice\_64, Bongo\_64, Diminimus\_65, Dulcita\_65, GardenSalsa\_72, Glaske16\_65, IPhane7\_64, LilhomieP\_63, MrMagoo\_73, Skinny\_66, SlimJimmy\_63, TyDawg\_64,

Genes that have the "Most Annotated" start but do not call it:

•

Genes that do not have the "Most Annotated" start:

•

### **Summary by start number:**

Start 1:

- Found in 12 of 12 ( 100.0% ) of genes in pham
- Manual Annotations of this start: 12 of 12
- Called 100.0% of time when present

• Phage (with cluster) where this start called: Auspice 64 (M1), Bongo 64 (M1), Diminimus\_65 (M1), Dulcita\_65 (M1), GardenSalsa\_72 (M2), Glaske16\_65 (M1), IPhane7\_64 (M1), LilhomieP\_63 (M1), MrMagoo\_73 (M2), Skinny\_66 (M1), SlimJimmy\_63 (M1), TyDawg\_64 (M1),

### **Summary by clusters:**

There are 2 clusters represented in this pham: M1, M2,

Info for manual annotations of cluster M1: •Start number 1 was manually annotated 10 times for cluster M1.

Info for manual annotations of cluster M2: •Start number 1 was manually annotated 2 times for cluster M2.

#### **Gene Information:**

Gene: Auspice\_64 Start: 42961, Stop: 43224, Start Num: 1 Candidate Starts for Auspice\_64: (Start: 1 @42961 has 12 MA's), (2, 42976), (3, 42979), (6, 43075), (8, 43129), (9, 43168), (10, 43216), Gene: Bongo\_64 Start: 42965, Stop: 43228, Start Num: 1 Candidate Starts for Bongo\_64: (Start: 1 @42965 has 12 MA's), (2, 42980), (3, 42983), (6, 43079), (8, 43133), (9, 43172), (10, 43220), Gene: Diminimus\_65 Start: 42960, Stop: 43223, Start Num: 1 Candidate Starts for Diminimus\_65: (Start: 1 @42960 has 12 MA's), (2, 42975), (3, 42978), (6, 43074), (8, 43128), (9, 43167), (10, 43215), Gene: Dulcita\_65 Start: 42961, Stop: 43224, Start Num: 1 Candidate Starts for Dulcita\_65: (Start: 1 @42961 has 12 MA's), (2, 42976), (3, 42979), (6, 43075), (8, 43129), (9, 43168), (10, 43216), Gene: GardenSalsa\_72 Start: 45329, Stop: 45592, Start Num: 1 Candidate Starts for GardenSalsa\_72: (Start: 1 @45329 has 12 MA's), (3, 45347), (4, 45389), (5, 45416), (7, 45491), Gene: Glaske16\_65 Start: 42960, Stop: 43223, Start Num: 1 Candidate Starts for Glaske16\_65: (Start: 1 @42960 has 12 MA's), (2, 42975), (3, 42978), (6, 43074), (8, 43128), (9, 43167), (10, 43215), Gene: IPhane7\_64 Start: 42965, Stop: 43228, Start Num: 1 Candidate Starts for IPhane7\_64: (Start: 1 @42965 has 12 MA's), (2, 42980), (3, 42983), (6, 43079), (8, 43133), (9, 43172), (10, 43220), Gene: LilhomieP\_63 Start: 42965, Stop: 43228, Start Num: 1 Candidate Starts for LilhomieP\_63: (Start: 1 @42965 has 12 MA's), (2, 42980), (3, 42983), (6, 43079), (8, 43133), (9, 43172), (10, 43220), Gene: MrMagoo\_73 Start: 45329, Stop: 45592, Start Num: 1 Candidate Starts for MrMagoo\_73: (Start: 1 @45329 has 12 MA's), (3, 45347), (4, 45389), (5, 45416), (7, 45491), Gene: Skinny\_66 Start: 43394, Stop: 43657, Start Num: 1 Candidate Starts for Skinny\_66: (Start: 1 @43394 has 12 MA's), (2, 43409), (3, 43412), (6, 43508), (8, 43562), (9, 43601), (10, 43649), Gene: SlimJimmy\_63 Start: 42949, Stop: 43212, Start Num: 1 Candidate Starts for SlimJimmy\_63: (Start: 1 @42949 has 12 MA's), (2, 42964), (3, 42967), (6, 43063), (8, 43117), (9, 43156), (10, 43204),

Gene: TyDawg\_64 Start: 42965, Stop: 43228, Start Num: 1 Candidate Starts for TyDawg\_64: (Start: 1 @42965 has 12 MA's), (2, 42980), (3, 42983), (6, 43079), (8, 43133), (9, 43172), (10, 43220),